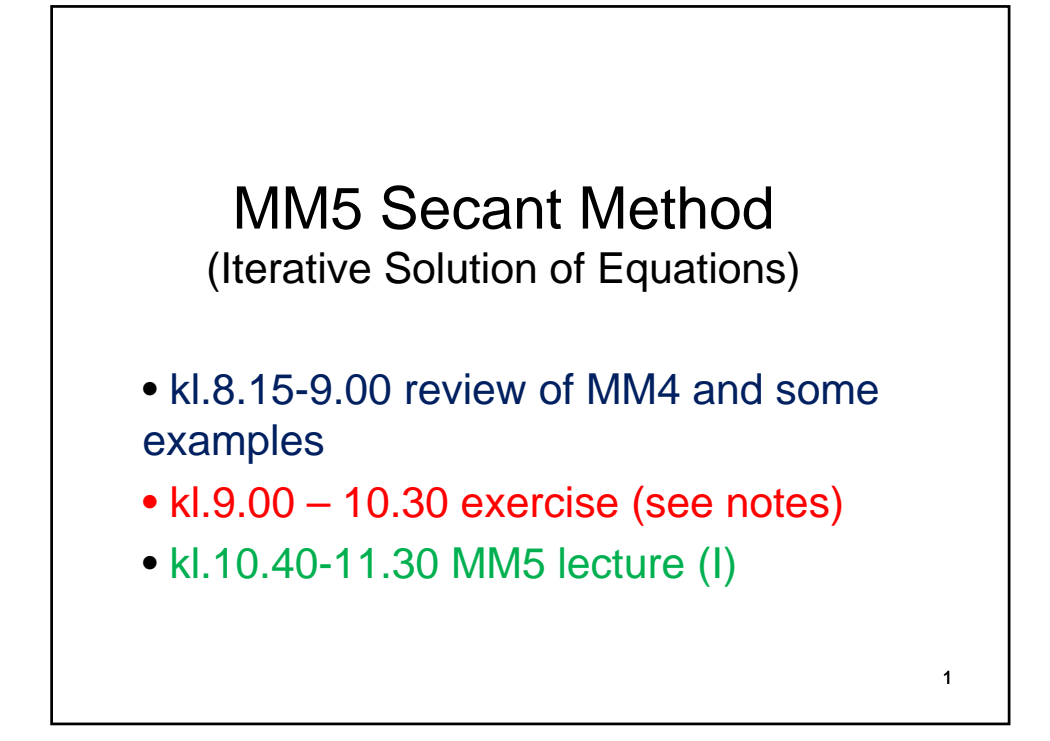

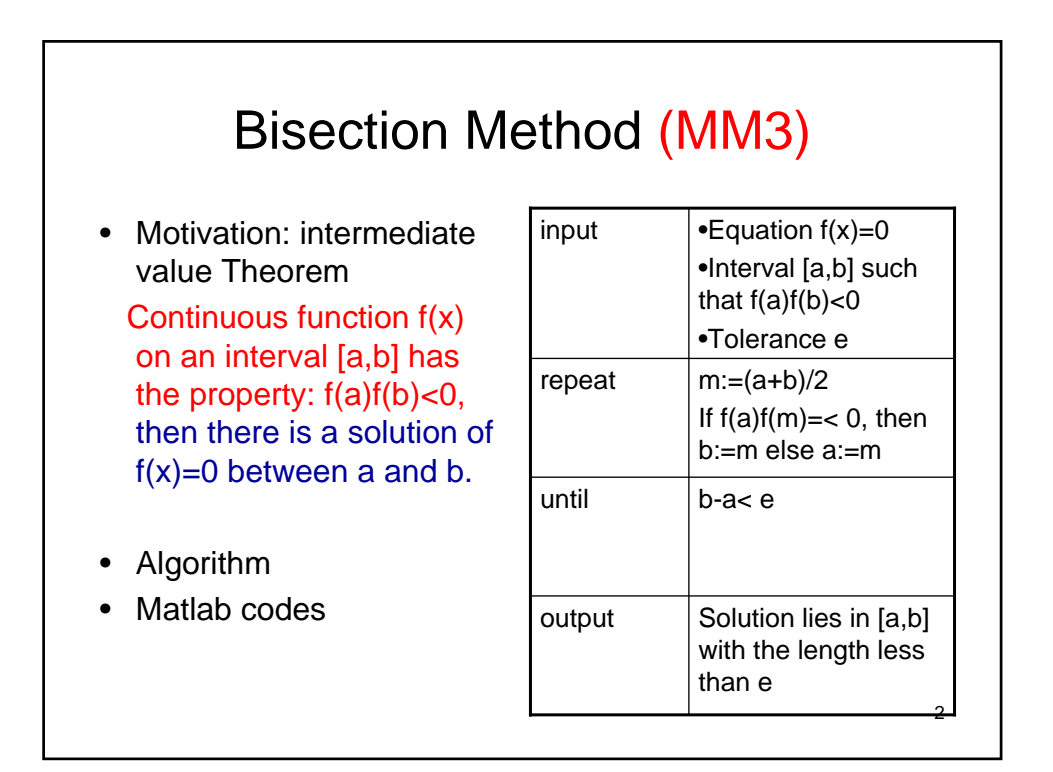

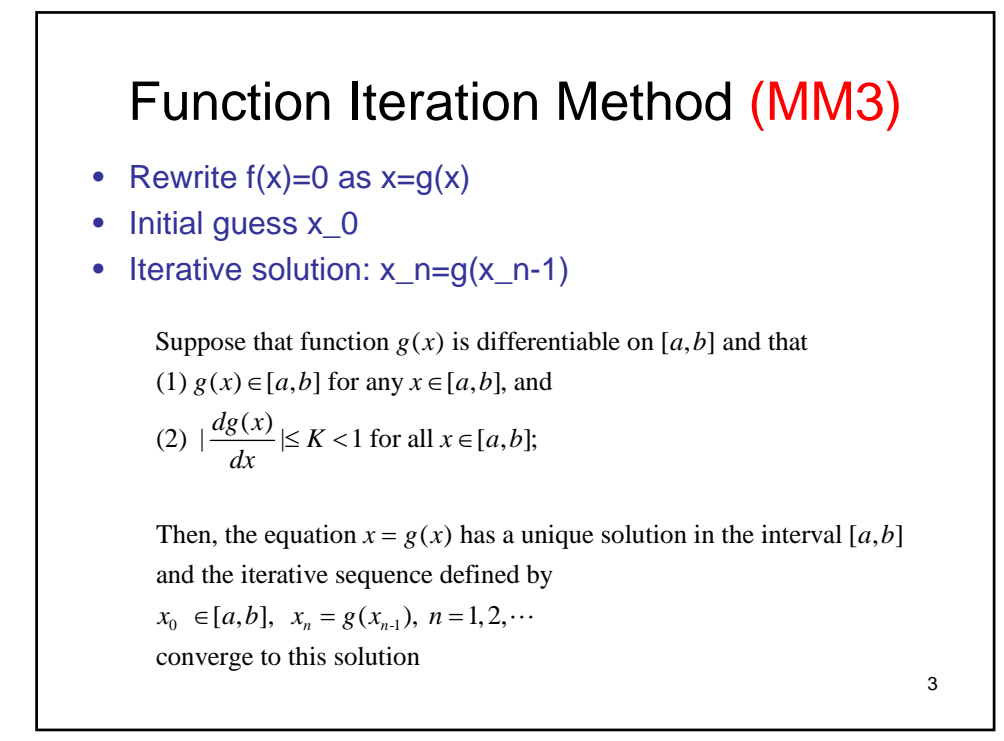

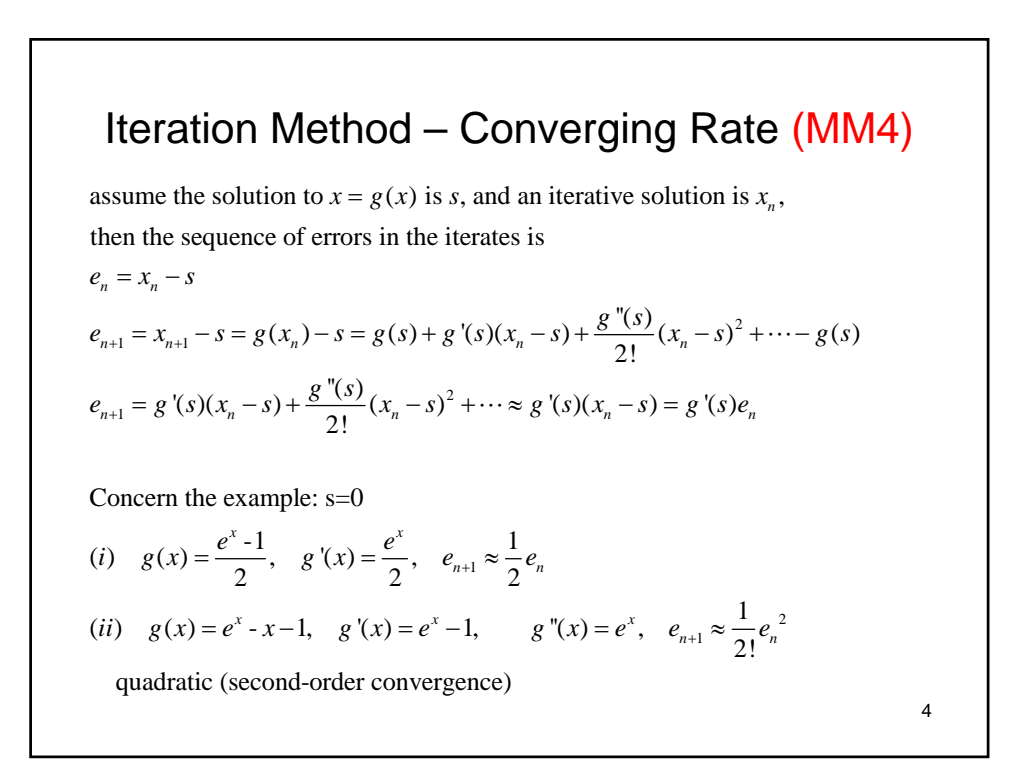

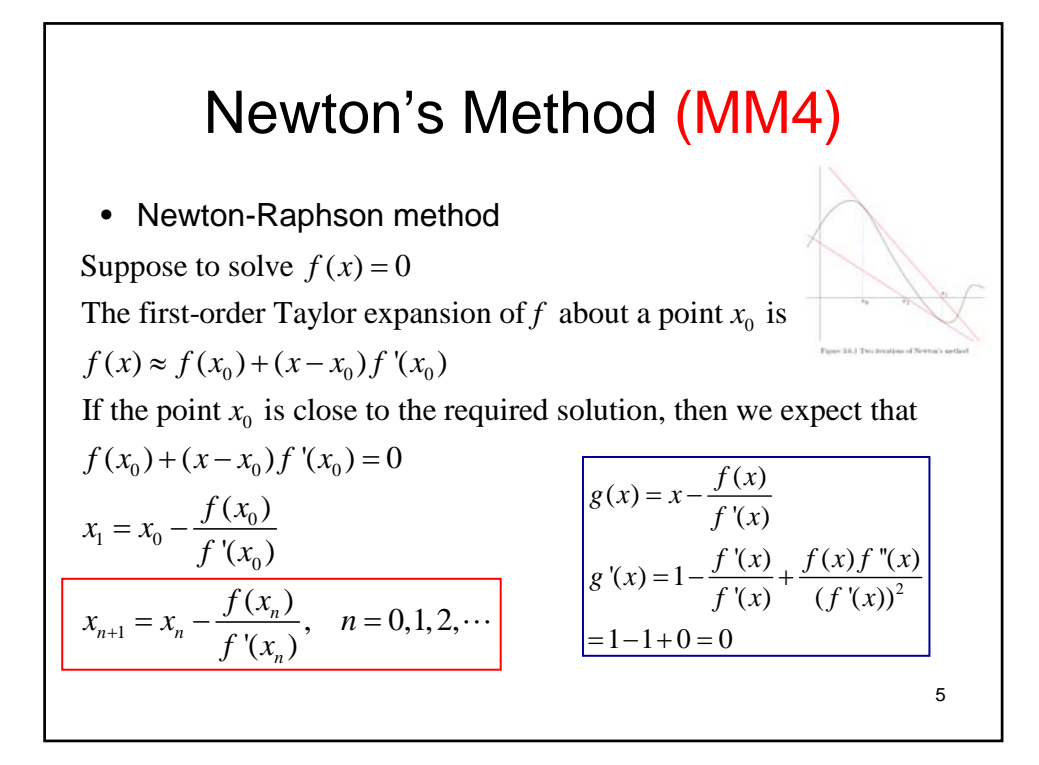

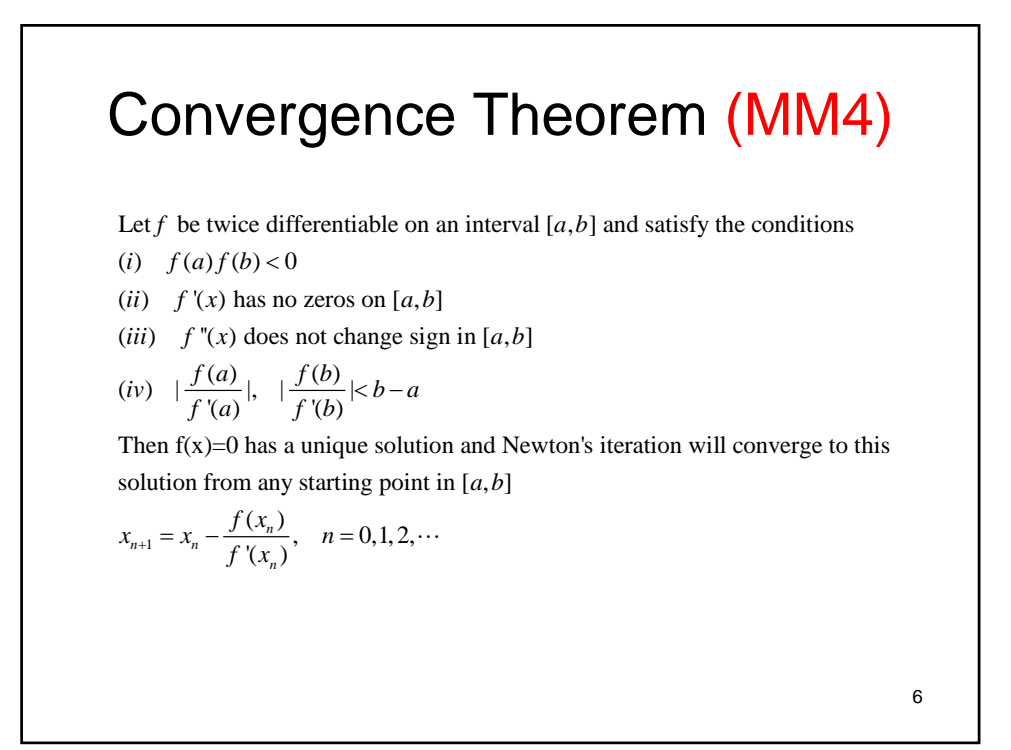

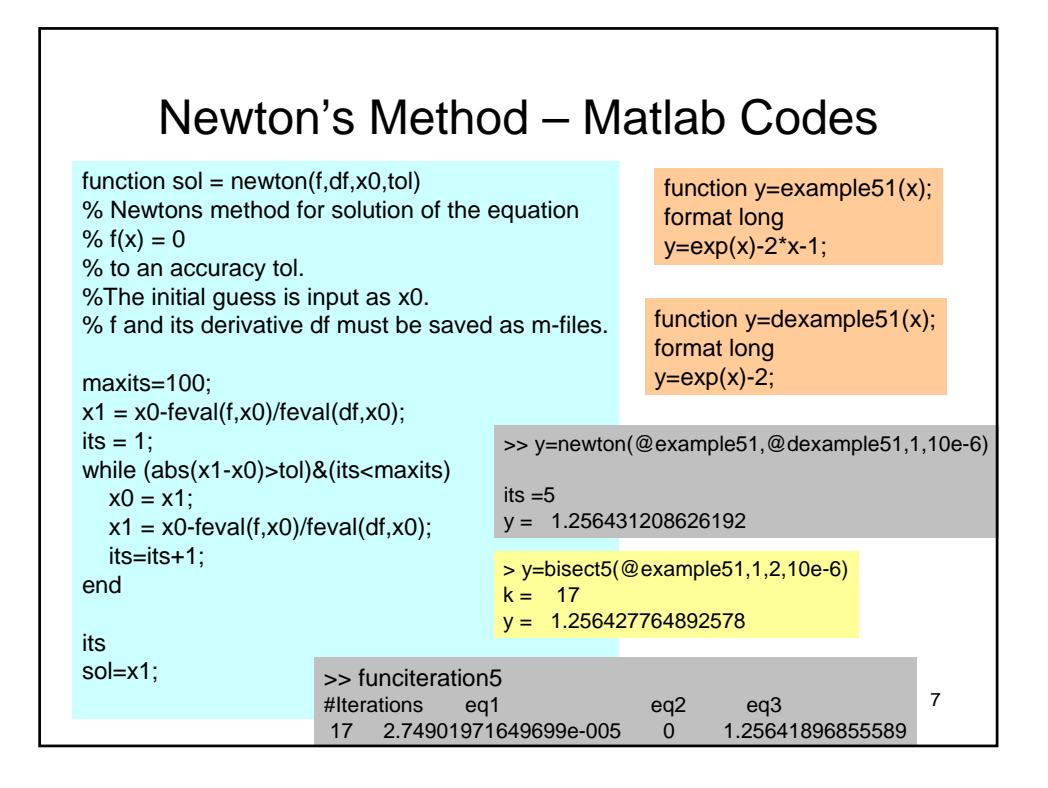

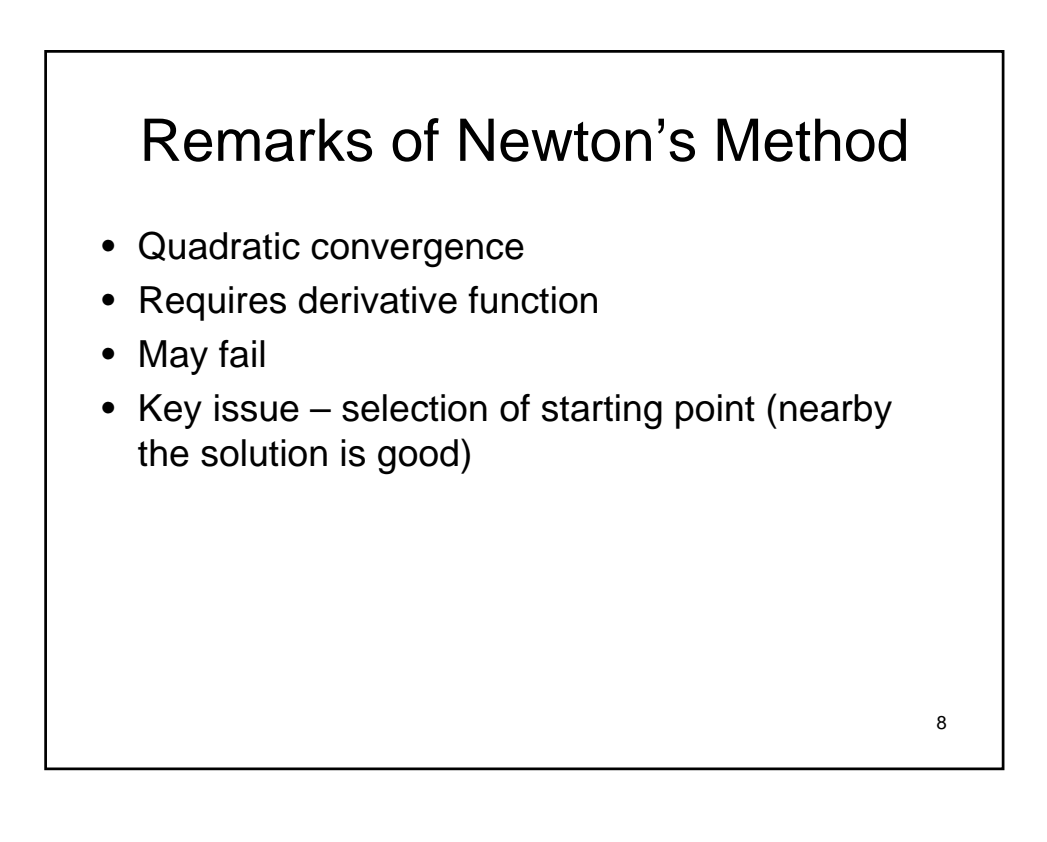

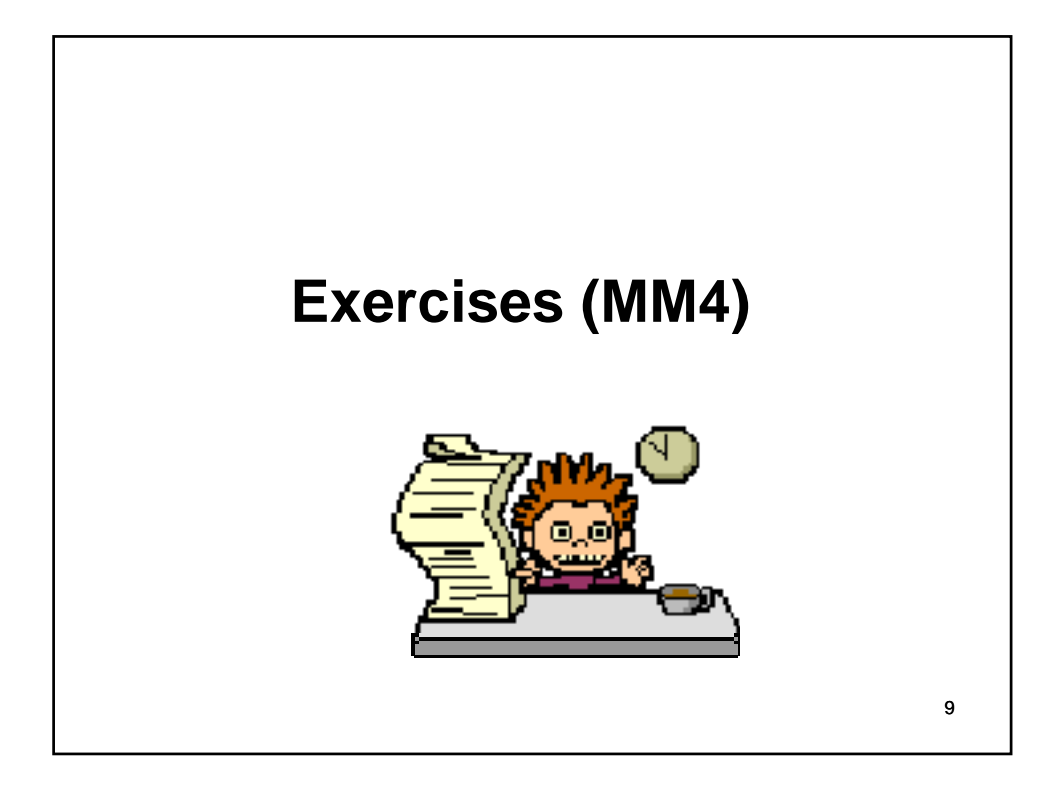

## Question One:

Consider the same equation as we used in MM3 Exercise One, i.e.,

$$
3x^3 - 5x^2 - 4x + 4 = 0
$$
\n<sup>(1)</sup>

- Create your m-file to obtain the solution of the above equation located within the interval  $[0,1]$ , using Newton's method with tolerance  $10^{-6}$ .
- How many iterations would be needed to obtain this solution? How about no. of iterations required by bisection method and functional methods to obtain this solution with same tolerance?

## Question Two:

Consider the the same equation as we used in MM3 Exercise Two, i.e.,

$$
exp(x) - 100x^2 = 0
$$
\n<sup>(2)</sup>

- This equation has exactly 3 solutions, can you obtain all of them using the Newton's method by properly assigning the starting points.
- How would you conclude about the Newton's method comparing with bisection method and function method.

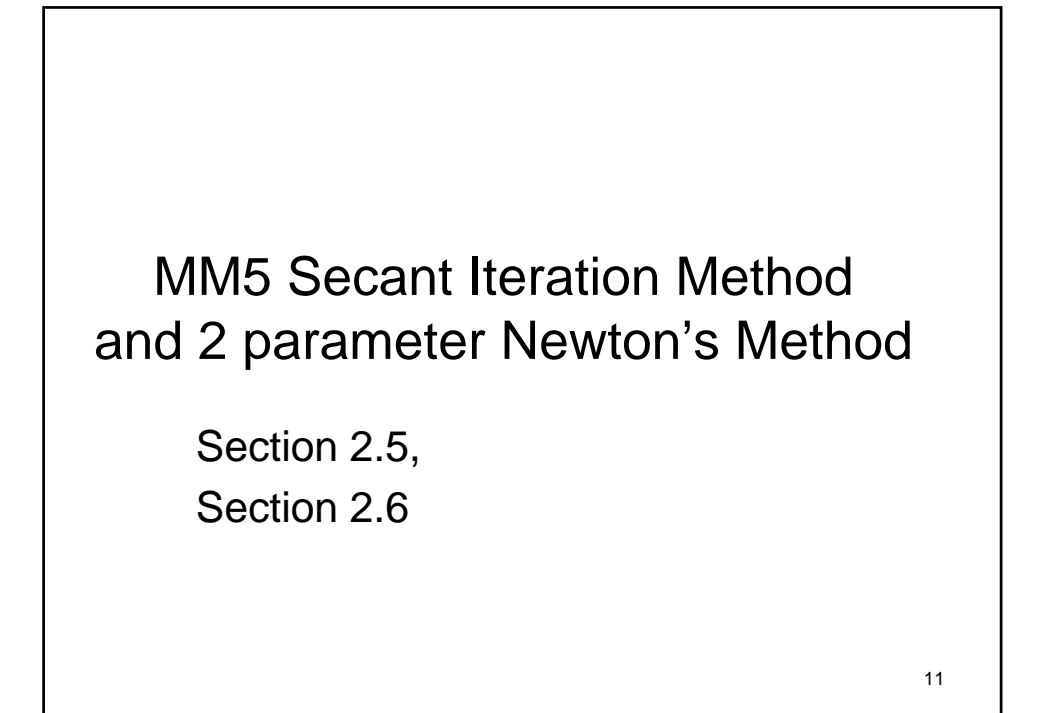

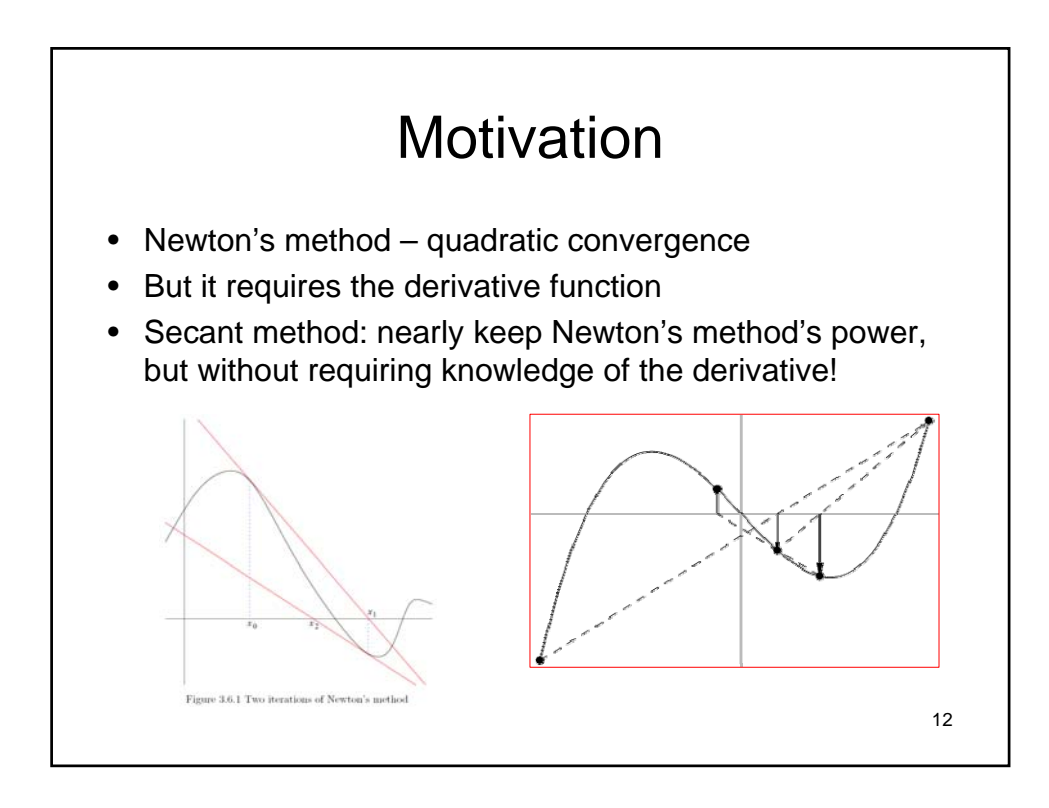

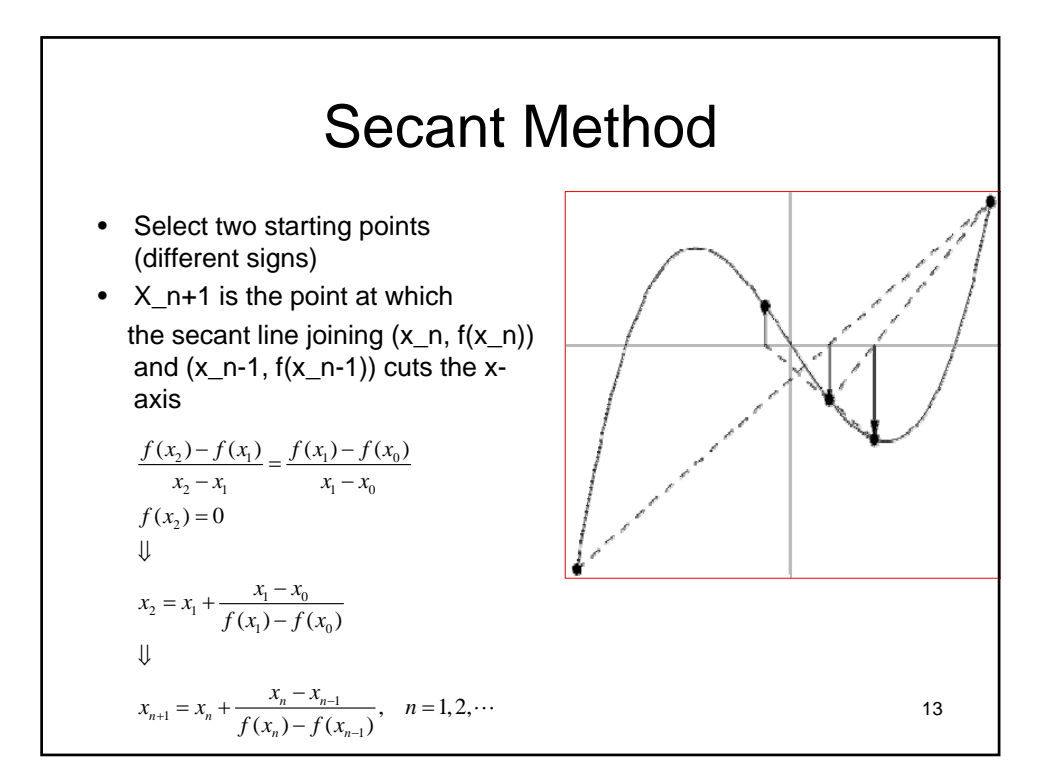

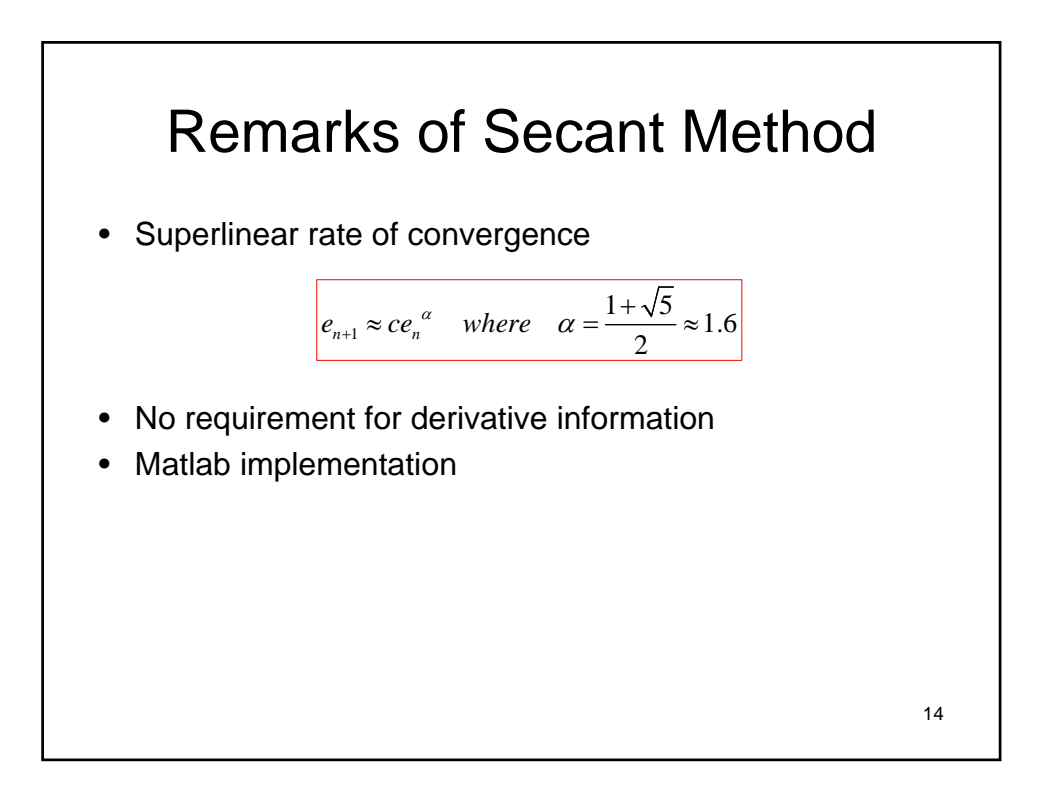

## 2 Equations in 2 Unknowns Using Newton's Method

15

$$
\begin{cases}\nf_1(x, y) = 0 \\
f_1(x, y) = 0\n\end{cases}
$$
\n
$$
\downarrow
$$
\n
$$
\begin{cases}\nf_1(x+h, y+k) = f_1(x, y) + f_{1x}(x, y)h + f_{1y}(x, y)k \\
f_2(x+h, y+k) = f_2(x, y) + f_{2x}(x, y)h + f_{2y}(x, y)k\n\end{cases}
$$
\nset\n
$$
\begin{cases}\nf_1(x+h, y+k) = f_2(x+h, y+k) = 0 \\
\downarrow
$$
\n
$$
\begin{cases}\nh = \frac{-f_1 f_{2y} + f_2 f_{1y}}{f_{1x} f_{2y} - f_{1y} f_{2x}} \\
k = \frac{f_1 f_{2x} - f_2 f_{1x}}{f_{1x} f_{2y} - f_{1y} f_{2x}}\n\end{cases} \Rightarrow\n\begin{cases}\nx_{n+1} = x_n + h \\
y_{n+1} = y_n + k\n\end{cases}, \quad n = 1, 2, \dots\n\end{cases}
$$

16 Matlab Functions • Fzero: Single-variable nonlinear zero finding.  $X = FZERO(FUN,X0)$  tries to find a zero of the function FUN near X0, if X0 is a scalar. • ROOTS Find polynomial roots. ROOTS(C) computes the roots of the polynomial whose coefficients are the elements of the vector C.